## This document is meant to guide conversations.

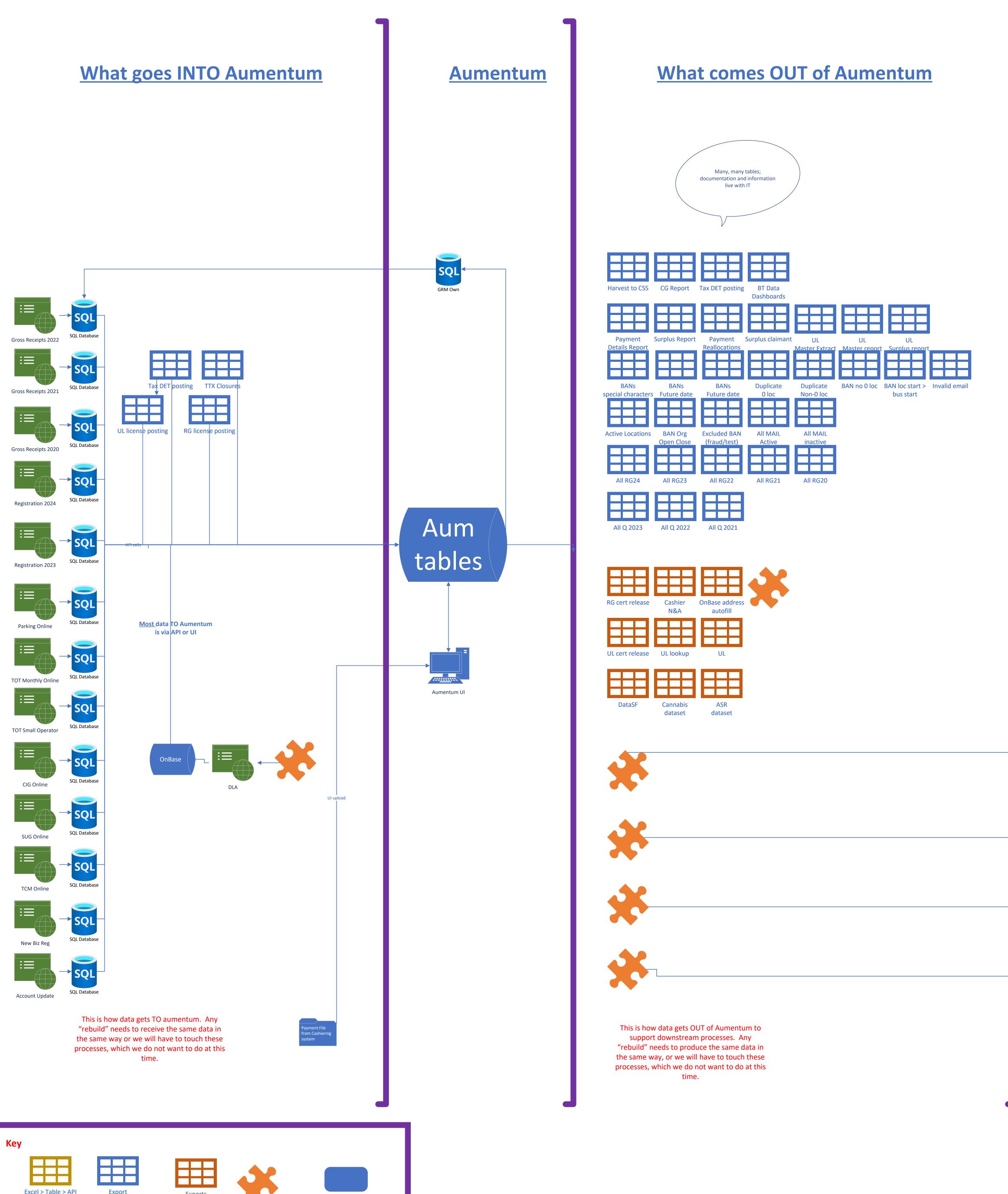

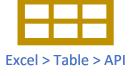

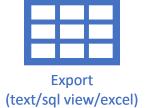

Exports (details live with IT)

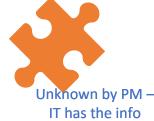

Sub-process, driven by Aum extracts or data

## **Sub-processes driven by what comes OUT of Aumentum**

|   | exports from Aumentum<br>e many sub-processes |
|---|-----------------------------------------------|
|   |                                               |
|   |                                               |
|   | Letter generation                             |
|   |                                               |
|   | Certificate printing                          |
|   |                                               |
| U | L Certificate printing                        |
|   | UL bill printing                              |
|   |                                               |
|   | Non-filer follow up                           |
|   |                                               |
|   | UL lookup                                     |
|   | Account Clean Up                              |
|   |                                               |
|   | ETC                                           |
|   |                                               |
|   | ETC                                           |
|   | ETC                                           |
|   |                                               |
|   | ETC                                           |
|   |                                               |
|   |                                               |
|   |                                               |
|   | Refund/AFO                                    |
|   |                                               |
|   | []                                            |
|   |                                               |
|   | UL Inactivation<br>& Adjust                   |
|   | ·                                             |
|   |                                               |
|   | Online PIN                                    |
|   |                                               |
|   |                                               |

UL waiver

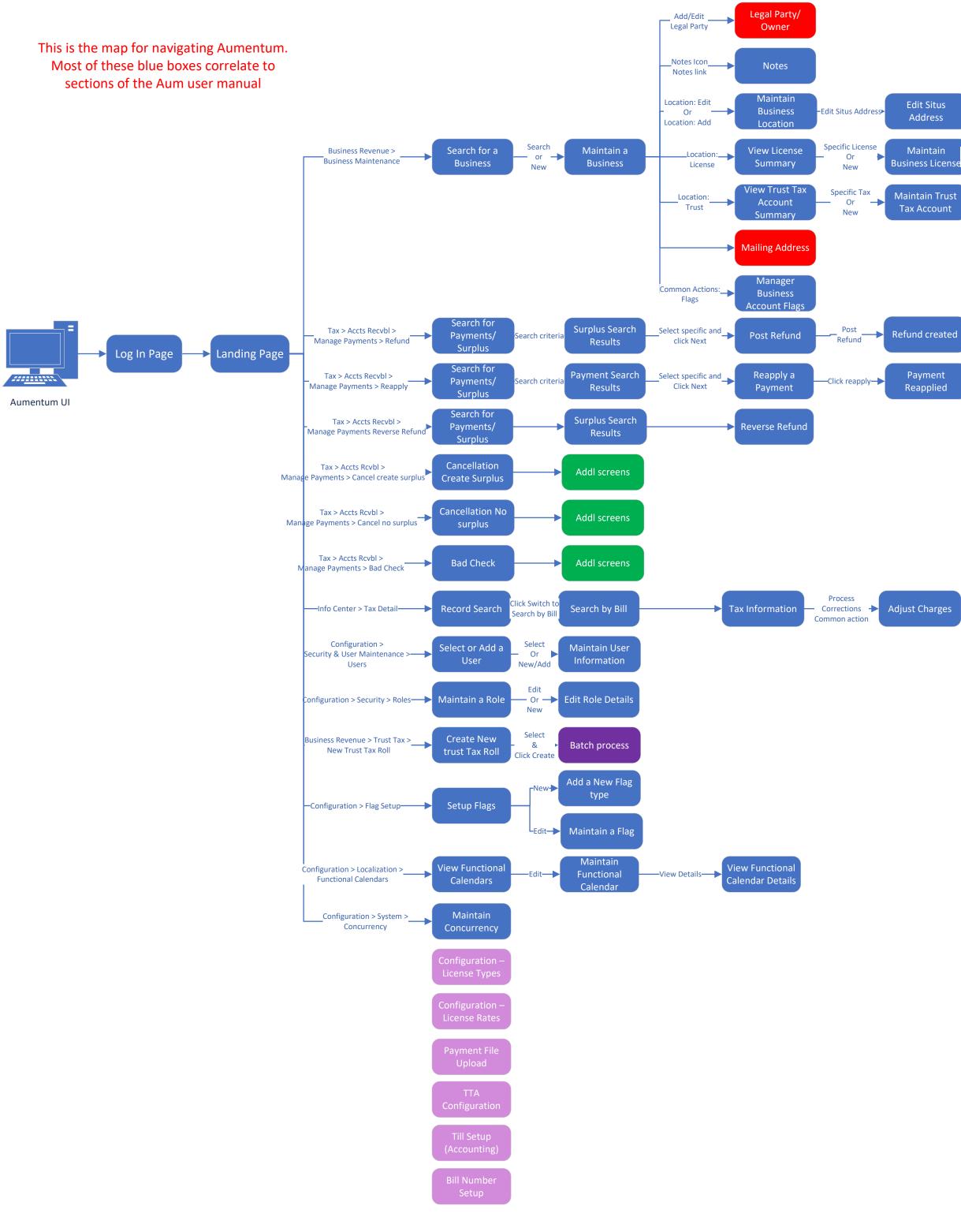

| Situs<br>ress                   |                                          |                              |                                            |                            |
|---------------------------------|------------------------------------------|------------------------------|--------------------------------------------|----------------------------|
| ntain<br>5 License <sup>V</sup> | Common Actions:<br>iew Correction Histor | View Correction<br>Y History |                                            |                            |
| in Trust<br>count               | Specific<br>Period                       | Process Trust Tax<br>Returns | Common Actions:<br>View Correction History | View Correction<br>History |